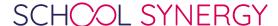

## **Class Work - How to Share OneDrive and Google Drive Files**

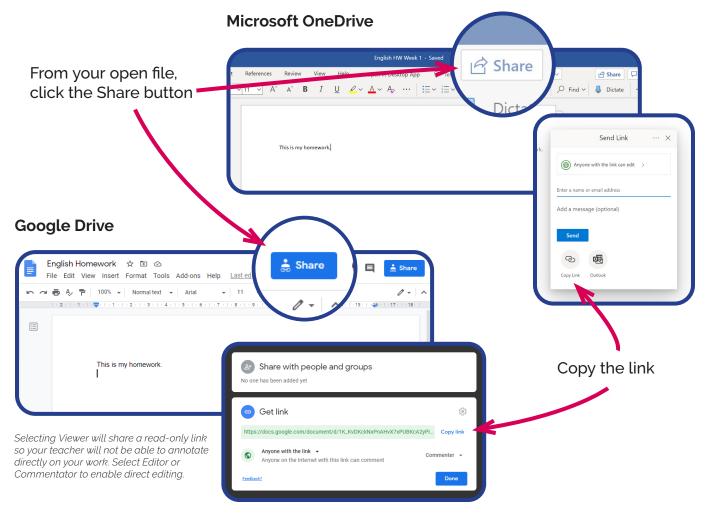

## The Student Portal

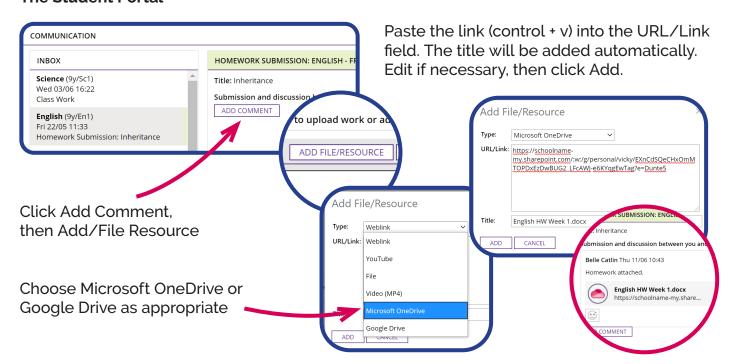